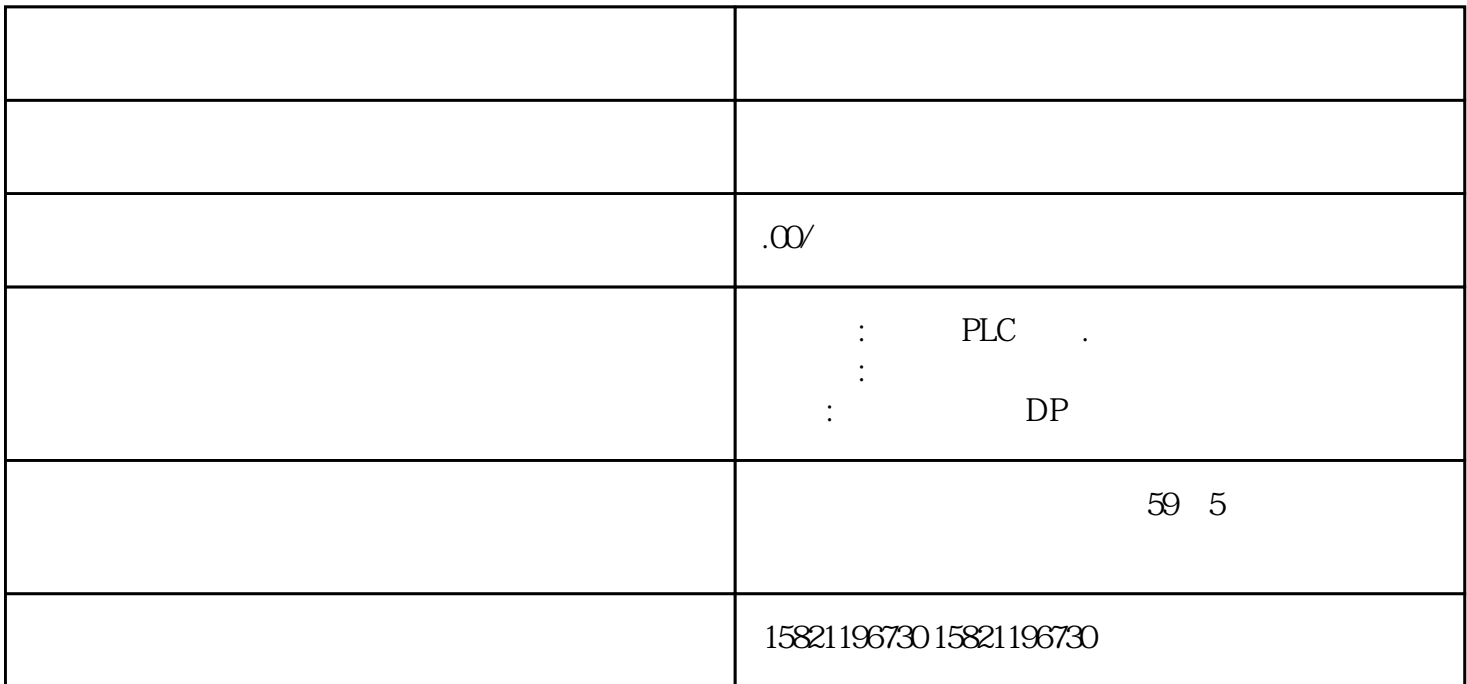

 $***$ 

1 SIMATIC PLC S7-200 S7-300 S7-400 S7-1200,S7-1500,S7-200SMART,S7-200CN,ET200

2、 逻辑思维控制器 LOGO!230RC、230RCO、230RCL、24RC、24RCL等

3 SITOP 24V DC 1.3A 3A 10A 20A 40A

4 HMI TD200 TD400C TP177, MP277 MP377SIEMENS

5 MICROMASTER MM MM420 MM430 MM440 G110 G120V20V90ECO MIDASTER MDV 6SE70 FC VC SC

6 6RA23 6RA24 6RA28 6RA70 SIEMENS

7、840D、802S/C、802SL、828D 801D:6FC5210,6FC6247,6FC5357,6FC5211,6FC5200,6FC5510,

8 6SN1123,6SN1145,6SN1146,6SN1118,6SN1110,6SN1124,6SN1125,6SN1128

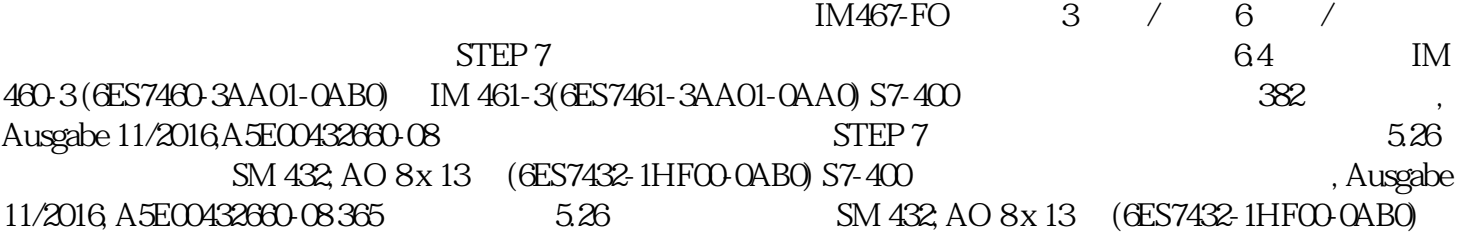

S7-400 366 , Ausgabe 11/2016, A5E00432660-08 66.1  $(ER)$  (CR) (CR)  $IM)$  1-2 SM 421;DI  $32 \times UC$  120 V 6ES7421-1ELOO-OAAO SM 421 DI 16 x UC 120/230 V 6ES7421-1FHOO-OAAO SM 422; DO 8 x AC 120/230 V/5A 6ES7422-1FF00-0AA0 SM 422; DO 16 x AC 120/230 V/2A 6ES7422-1FH00-0AB0 SM 422 DO 16 x UC30/230 V/Rel5A 6ES7422-1HH00-0AA0 SM 421 DI 16 x UC 120/230 V6ES7421-1FH20-0AA0 120/230 VAC 6ES7 408-1TB00-0XA0 PS 407 4A6ES7 407-0DA01-0AA0 6ES7 407-0DA02-0AA0 PS 407 10A 6ES7407-0KA01-0AA0 6ES7 407-0KA02-0AA0 PS 407 20A 6ES7 407-0RA01-0AA0 6ES7 407-0RA02-0AA0 PS 407 10A R 6ES7 407-0KR00-0AA0 6ES7407-0KR02-0AA0  $\mathbb{Z}$ 

dullus de l'anno cullus de l'anno 1988 e l'anno 1988 e l'anno 1988 e l'anno 1988 e l'anno 1988 e l'anno 1988 e

 $\sum_{i=1}^{n}$